# **RCP Representative Concentration Pathways Database**

The printable version is no longer supported and may have rendering errors. Please update your browser bookmarks and please use the default browser print function instead.

 $\Box$ 

## **Contents**

[SUMMARY](#page--1-0) [GENERAL STEPS TO PULL RCP DATA](#page--1-0)

### **SUMMARY**

The [RCP](https://iiasa.ac.at/models-tools-data/rcp) Database is hosted at the International Institute for Applied Systems Analysis (IIASA), and documents the emissions, concentrations, and land-cover change projections based on four RCPs that are intended to provide input to climate models. The database, which was first released in May 2009, includes data starting from an identical base year (2000) to 2100. Wherever available, historical information is provided back to the year 1850.

The data team uses the RCP Database for the following series: SeriesForecastCO2IIASARCP26, SeriesForecastCO2IIASARCP45, SeriesForecastCO2IIASARCP60, and SeriesForecastCO2IIASARCP85. To pull data, please follow the instructions below and then navigate to the "data pull instructions".

### **GENERAL STEPS TO PULL RCP DATA**

STEP 1.) Navigate to the home page of the [RCP Database](https://tntcat.iiasa.ac.at/RcpDb/dsd?Action=htmlpage&page=welcome)

STEP 2.) At the top of the page, click on the tab labeled "**Download**".

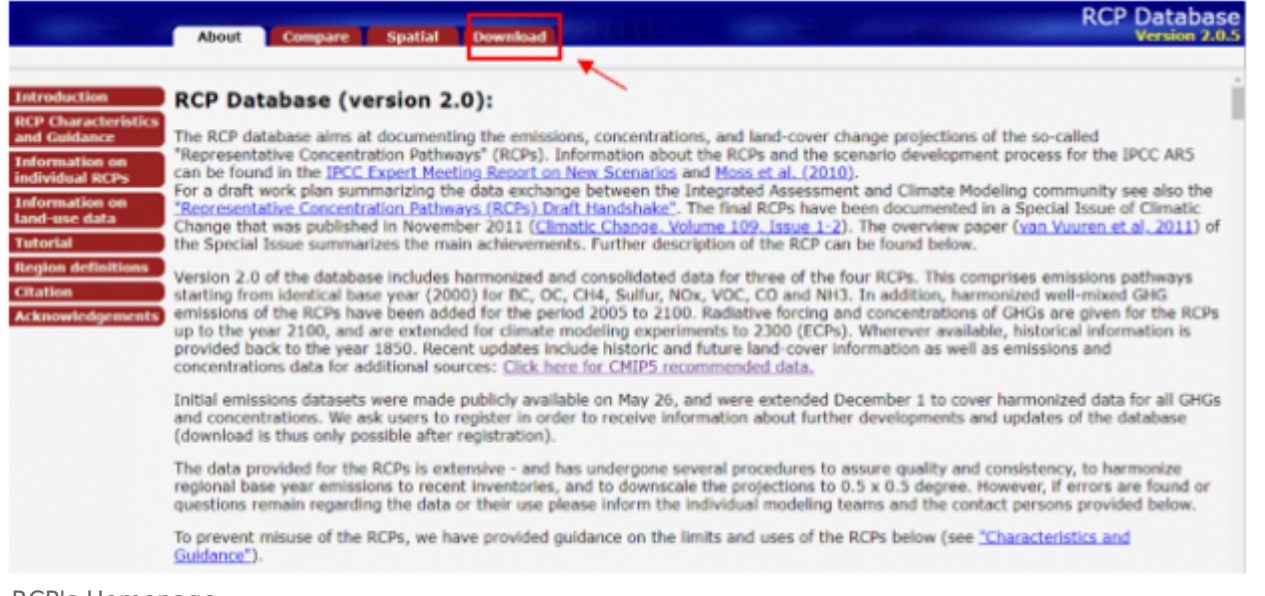

RCP's Homepage

STEP 3.) Before downloading from the RCP database, you have to register by providing your email address. Therefore, enter your email address in the text box beside "**Email**". Then click on "**Register**".

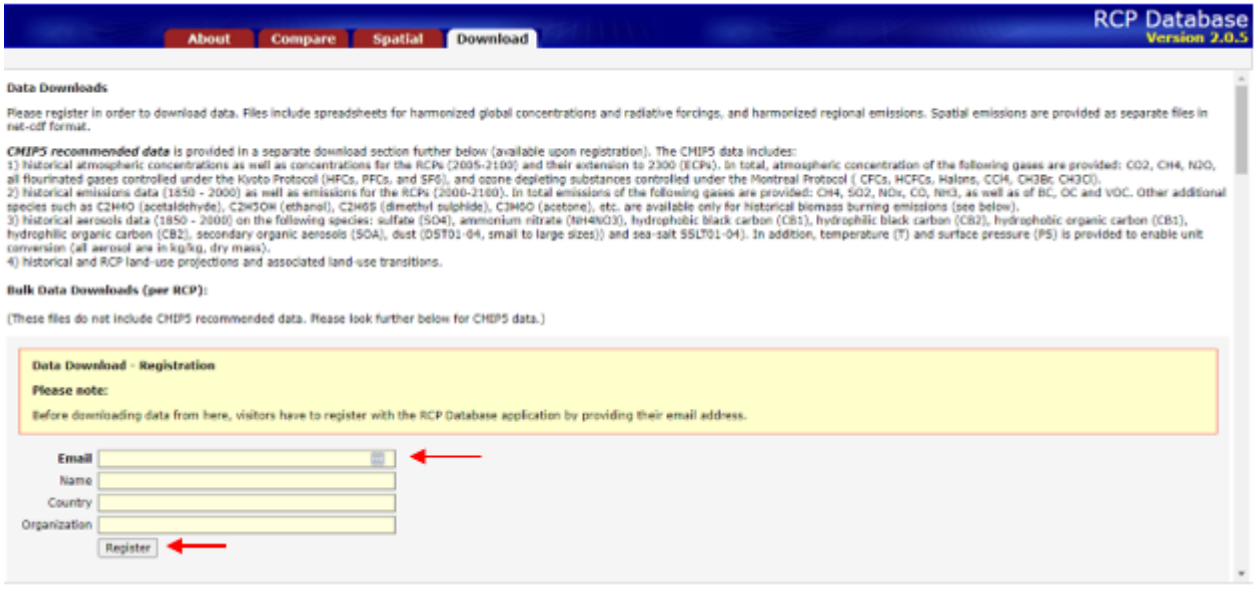

RCP's Register to Download Page

STEP 4.) We use data from all the RCP's, so depending on what RCP you want data from, say for example, "**RCP 2.6**", you will **right click** on "**Download**", which is located beside it, under "**Regional data**".

|                                                                             | <b>Compare</b><br><b>About</b>                                                                                                    | Download<br><b>Spatial</b>                                                                                                    | <b>RCP Database</b><br>Version 2.0.5                                                                                                    |
|-----------------------------------------------------------------------------|----------------------------------------------------------------------------------------------------|----------------------------------------------------------------------------------------------------|----------------------------------------------------------------------------------------------------|
| <b>Data Downloads</b>                                                       |                                                                                                    |                                                                                                    |                                                                                                    |
| files in net-off format.                                                    |                                                                                                    |                                                                                                    | Please register in order to download data. Files include spreadsheets for harmonized global concentrations and radiative forcings, and harmonized regional emissions. Spatial emissions are provided as separate                                                                                                    |
|                                                                             | enable unit conversion (all aerosol are in kg/kg, dry mass).<br>4) historical and RCP land-use profections and associated land-use transitions.                                                                                               | CHIPS recommended data is provided in a separate download section further below (available upon registration). The CHIPS data includes:<br>additional species such as C2H4O (acetaldehyde), C2H5OH (ethanol), C2H5S (dimethyl sulphide), C3H6O (acetone), etc. are available only for historical biomass burning emissions (see below). | 1) historical atmospheric concentrations as well as concentrations for the RCPs (2005-2100) and their extension to 2300 (ECPs). In tutal, atmospheric concentration of the folioning gases are provided: CO2, CH4,<br>N2O, all flourinated gases controlled under the Kyoto Protocol (HFCs, FFCs, and SF6), and ozone depleting substances controlled under the Hontreal Protocol ( CFCs, HCFCs, Halons, CCI4, CH3Bc, CH3C).<br>2) historical emissions data (1850 - 2000) as well as emissions for the RCPs (2000-2100). In total emissions of the following gases are provided: CH4, 502, NDx, CD, NH3, as well as of BC, OC and VDC. Other<br>3) historical aerosols data (1850 - 2000) on the following species: sulfate (504), ammonium nitrate (NH4NO3), hydrophobic black carbon (CB1), hydrophilic black carbon (CB2), hydrophobic organic carbon<br>(CB1), hydrophilic organic carbon (CB2), secondary organic aerosols (SOA), dust (DST01-04, small to large sizes)) and sea-salt SSLT01-04). In addition, temperature (T) and surface pressure (PS) is provided to |
| Bulk Data Downloads (per RCP):                                              |                                                                                                    |                                                                                                    |                                                                                                    |
|                                                                             | (These files do not include CHIP5 recommended data. Please look further below for CHIP5 data.)                                                                                                    |                                                                                                    |                                                                                                    |
| Model                                                                       | <b>RCP</b>                                                                                                    | <b>Regional data</b>                                                                                                    | <b>Spatial data</b>                                                                                                    |
| <b>DAAGE</b>                                                                | <b>RCP 2.6</b>                                                                                                    | $=$ distributed $=$ $(0.2 \times 0)$                                                                                                    | download (166909.2 KB)                                                                                                    |
| <b>HINCAH</b>                                                               | <b>RCP 4.5</b>                                                                                                    | <b>SERVICES</b> 20.2 KB)                                                                                                    | download (153580.6 KB)                                                                                                    |
| AIM                                                                         | RCP 6.0                                                                                                    | ionnicad (2 36.6 KB)                                                                                                    | download (144534.6 KB)                                                                                                    |
| MESSAGE<br>© RCP Database (Version 2.0.5)<br>psnerated: 2023-01-22 07:19:00 | RCP 8.5                                                                                                    | dennisad (220.400)                                                                                                    | download (165848.9 KB)                                                                                                    |
| Contacts:                                                                   | RCP 2.6 (IMAGE): Detlef van Vuuren (detlef, vanvuuren Bobl.nl)<br>RCP 4.5 (MiniCAM): Allison Thomson (Allison, Thomson Donl, opy)<br>RCP 6.0 (AIH): Toshihiko Masui (masui@nies.go.jp)<br>RCP 8.5 (MESSAGE): Keywan Riahi (righid) asa ac at) |                                                                                                    |                                                                                                    |

RCP's Download Page

#### STEP 5.) From the pop-up menu, select "**Open link in new tab**"

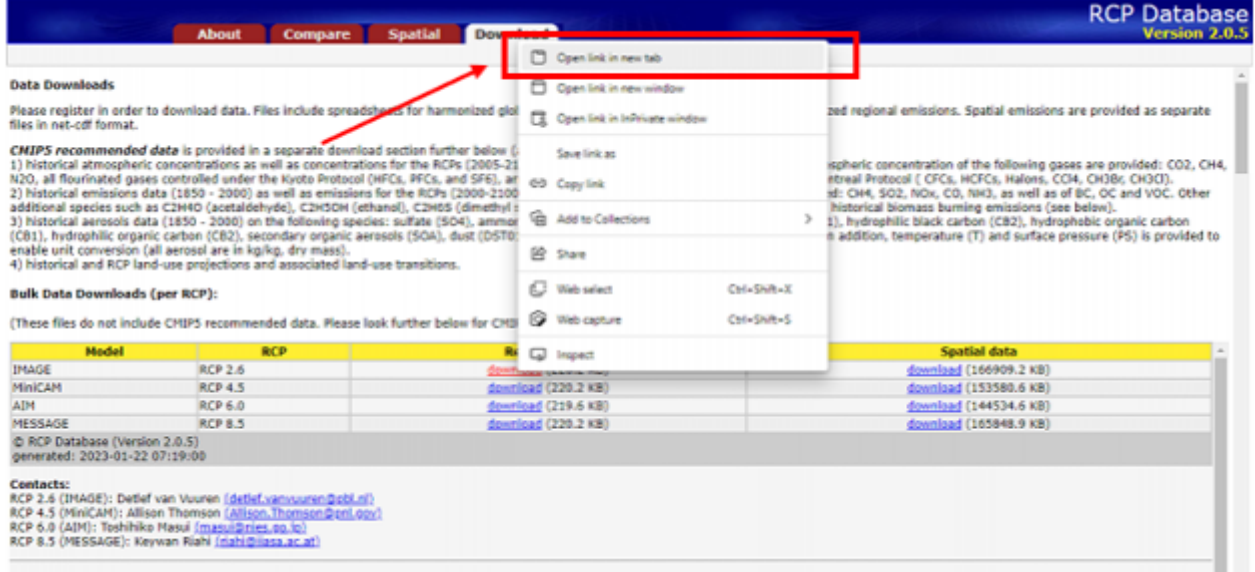

STEP 6.) **Note: You may get a warning, if you do, proceed with the download by keeping the file.** If an Excel sheet opens in a new tab, download the file.

Now you will be able to format the downloaded data to upload it into IFs.

Pop-Up Menu for Download

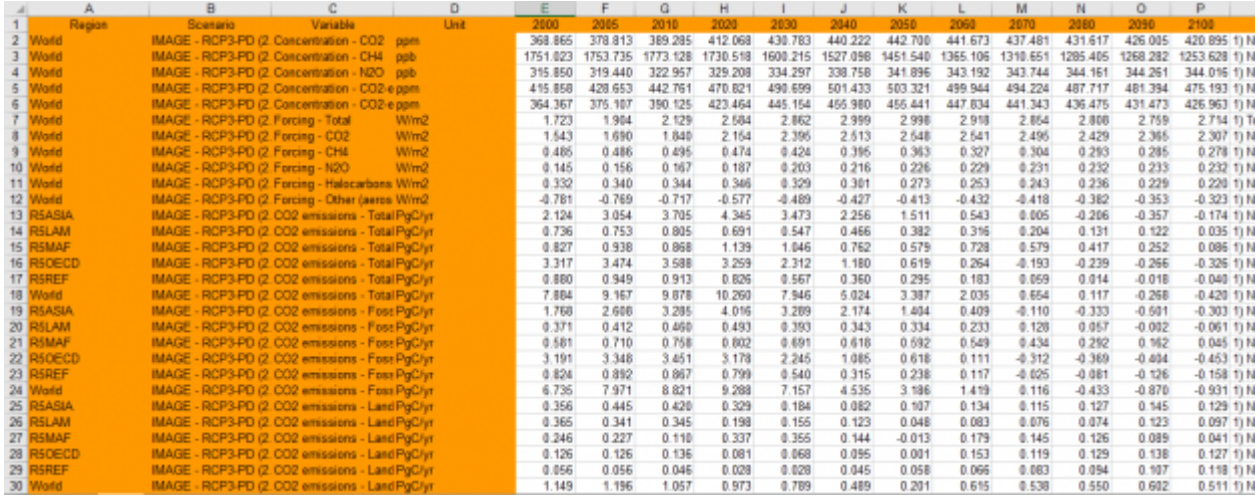

RCP Excel File Example

#### Retrieved from

"[https://pardeewiki.du.edu//index.php?title=RCP\\_Representative\\_Concentration\\_Pathways\\_Database&oldid=102](https://pardeewiki.du.edu//index.php?title=RCP_Representative_Concentration_Pathways_Database&oldid=10221) [21"](https://pardeewiki.du.edu//index.php?title=RCP_Representative_Concentration_Pathways_Database&oldid=10221)

**This page was last edited on 16 February 2023, at 22:37.**